# **Php**,*,ismétlés*"

## **Bevezetés - történelem**

PHP, azaz Hypertext Preprocessor. Tulajdonképpen kiszolgálóoldali programozási nyelv, amit jellemzően HTML oldalakon használnak. Segítségével aktív, dinamikus weboldalakat készíthetünk. A hagyományos HTML lapokkal ellentétben azonban a kiszolgáló a PHP parancsokat nem küldi el az ügyfélnek, azokat a kiszolgáló oldalán a PHP értelmező dolgozza fel.

A PHP modult az Apache webszerverbe illesztve lehet használni és a PHP kódot közvetlenül a HTML lap forrásszövegébe írhatjuk. Ráadásul a programjainkban lévő HTML elemek érintetlenül maradnak. Ennek óriási előnye, hogy az oldalak dizájnja és lefutási logikája a lapon belül világosan elkülöníthető egymástól. Így külön ember avagy emberek foglalkozhatnak az oldal felépítésével, látványával, míg mások a programot írják, anélkül, hogy egymás munkájába komolyabban beavatkoznának. A PHP lehetőséget ad elválasztani a kódolási, tervezési és az összeállítási szakaszt.

A kódok végezhetnek adatbázis-lekérdezést, dinamikusan létrehozhatnak képeket, fájlokat olvashatnak, írhatnak, kapcsolatot létesíthetnek távoli kiszolgálókkal, stb.

Végül pedig a PHP kódok kimenete a megadott HTML elemekkel együtt kerül az ügyfélhez, s számára a PHP kód rejtett marad.

A PHP előnyei:

- Nyílt forráskódú
- Hordozható: UNIX, Linux, Windows rendszereken egyaránt használható
- Rengeteg hasznos függvényt tartalmaz, továbbiak szerezhetők hozzá az Internetről.
- Apache és IIS alatt egyaránt működik
- CGI-ként és modulként is használható.

## **Munkakönyvtár - környezet**

## **A PHP nyelv**

A HTML lap forráskódjában az Apache felismeri a PHP kilépő szekvenciát <? és attól kezdve a PHP kódot értelmezi, a lezáró szekvenciáig ?>. Mindezt azon kiterjesztésű fájlok esetén teszi, melyeket az Apache httpd.conf fájljában megadtunk:

AddType application /x-httpd-php .php

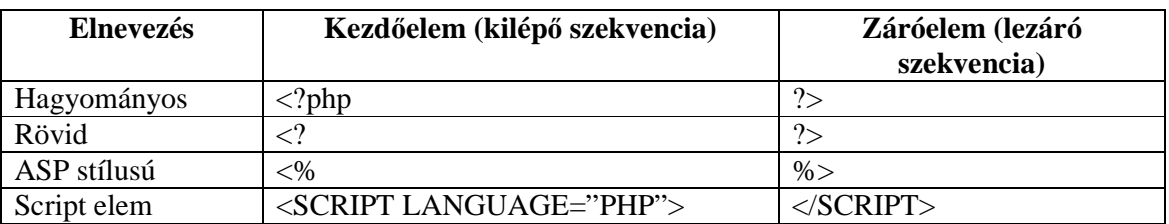

```
<html> 
<body gbcolor=white> 
<? 
   print 'Hello!<p>'; 
  print 'Ezt a PHP fordító írja ide.'; 
?>
```
</body> </html>

A futtatás eredménye:

Hello

```
Ezt a PHP fordító írja ide.
```
Az Apache észlelte a <? jelet, ettől kezdve végrehajtotta a PHP nyelvű utasításokat, ennek eredményét küldi el a webszerver a kliens gép böngészőjének: <html> <body gbcolor=white> Hello<p>Ezt a PHP fordító írja ide.</body> </html>

A szerkesztett dokumentum állhat csupán PHP kódból is:

```
<? 
  print '<br/>body gbcolor=white>
 print 'Hello!<p>'; 
 print 'Ezt a PHP fordító írja ide.'; 
 print '</body>'; 
?>
```
Megjegyzések:

# vagy // : egy soros megjegyzés /\* több soros megjegyzés \*/

Változó deklarálás:

Az egyszerű skalár változók többféle típust tartalmazhatnak, ezeket a program használatuk során automatikusan konvertálja a megfelelő típusra. Változó bevezetése a \$ jel segítségével történik, ezt követi a változót azonosító név. Példák:

Számok:

```
$a = 1234; # Egész, tízes számrendszerben 
$b = -1234; # Egész, tízes számrendszerben 
$c = 0123; # Nyolcas (octal) számrendszerbeli szám 
$d = 0x12; # Tizenhatos (hexa) számrendszerbeli szám 
$e = 12.123; # Lebegőpontos (double) szám 
$f = 123.1e2; # Lebegőpontos (double) szám
```

```
Karakteres típus: 
$s1='Szöveg'; 
$s2="Szöveg"; 
$s3="Szöveg benne 'ezt' használhatom"; 
$s4='Szöveg benne "ezt" használhatom';
```
Logikai típus (boolean): \$L=true; # true vagy false A backslash karakterek a C-hez hasonlóan használhatók.

```
Példa 
\leq\text{Sa=1:}$b=2;$c=$a+$b; $s1='$a + $b = $c'; # 'esetén a $ jeleket szövegnek értelmezi 
   $s2="$a + $b = $c"; # "esetén a változók értékeit behelyettesíti. 
  print" Első: $s1 <br>";
  print"Második: $s2 <br>";
?>
```
Eredmény:

Első:  $a + sb = sc$ Második:  $1 + 2 = 3$ 

Szöveg összefűzés (konkatenáció)

. (pont) operátorral. Használatakor a változók érékeit behelyettesítve fűzi a szöveghez.

```
Pl.:
<? 
  \text{Sa=1:}\text{Sa}=2; $s="Összegük: "; 
  $eredmeny = $a.' + '.\$b.' = '.\$c;print ' Az eredeti számok: a = '.a', b = '.b'' <p>\n";
   print $s.$eredmeny; 
>?
```
Eredmény:

Az eredeti számok: a=1 b=2 Összegük: 1 + 2 = 3

### **Típus lekérdezése és módosítása:**

Típus lekérdezése a gettype() függvény segítségével történik: print gettype(\$a);

Típus módosítása pedig a settype() függvénnyel.

```
settype ($a,'string');
```

```
Explicit típuskonverzió alkalmazásakor a a változó neve elé zárójelbe írt adattípus 
segítségével a változó értékének általunk meghatározott típusúvá alakított másolatát kapjuk. 
$tarolo = (double)$ai
```
Példa:

```
</head> 
<body> 
<? 
   \text{Sa}=3;
```

```
 print gettype($a); 
  settype ($a,'string');
  print"<br>";
   print gettype($a); 
  print"<br>";
   print ("$a+4"); 
   //Explicit típuskonverzió 
  $tarolo = (double)\$a;print "<br>";
   print gettype($tarolo); 
  print"<br>";
  print(\$nev = "alma");
   $nev="Enni ".$nev."!"; 
  print" <br/> <br/> <br>" ; print($nev); 
  print"<br>";
?> 
</body> 
</html>
```
#### Eredmény:

integer string  $3+4$ double alma Enni alma!

#### **Tömbök és asszociatív tömbök:**

Tömbök:

Egyszerű számokkal indexelt tömb. Jelzésére a [] karaktereket használjuk a változó neve után. Tömbök létrehozása:

```
$t[0]='alma';
$t[1]='körte'; 
$t[]=5; # integerként jön létre, az utolsó helyen. 
$t[]='citrom'; # stringként jön létre, az utolsó helyen. 
$m[0][0] = '1'; # többdimenziós tömb 
Sm[0][1] = '2';
```
Asszociatív tömb:

Valamilyen hivatkozással indexelt tömb, pl.: stringgel, változóval.  $\frac{\sin^{-1}1}{1}$ \$s['citrom']=2; #\$s[\$citrom] – ként is hivatkozhatunk rá.

\$s[\$szilva]=3; #\$s['szilva'] – ként is hivatkozhatunk rá.

## **Operátorok, kifejezések:**

#### *Egyszerű aritmetika:*

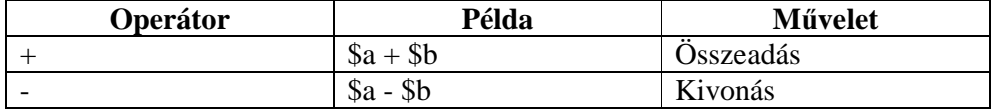

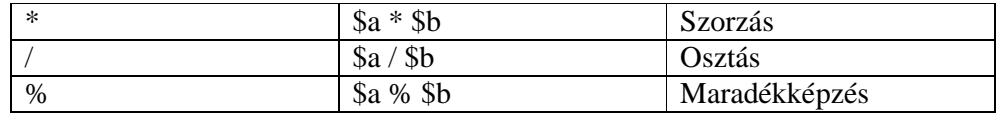

## *Bitműveletek:*

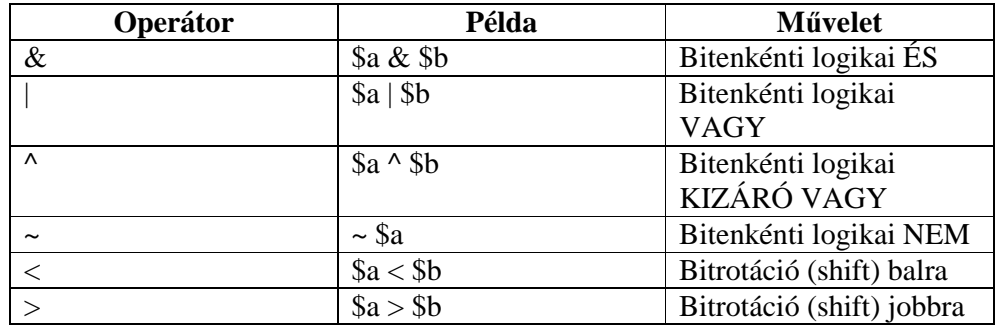

## *Értékadás:*

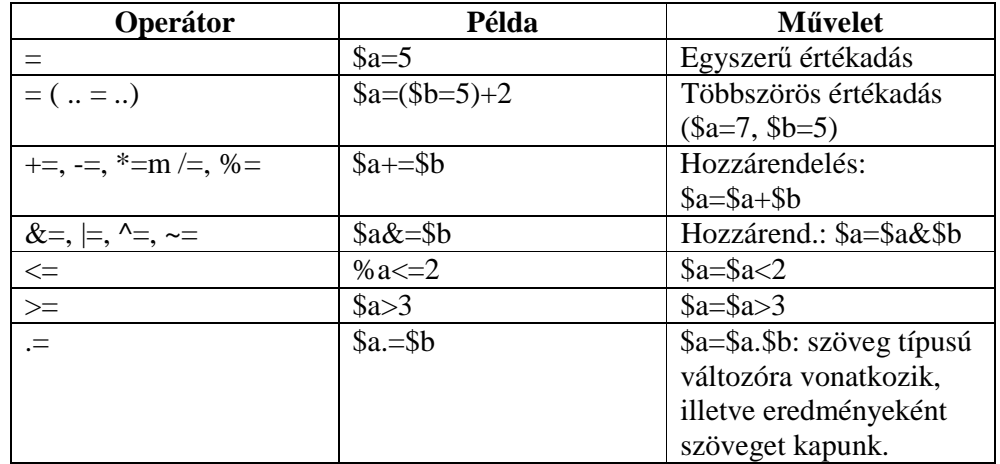

## *Logikai (összehasonlító) operátorok:*

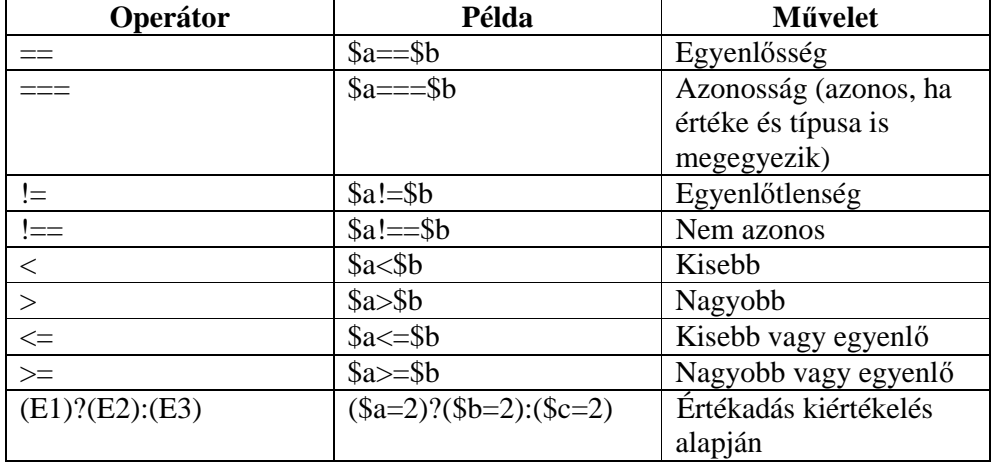

## *Logikai operátorok:*

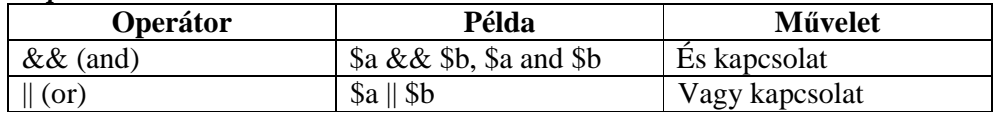

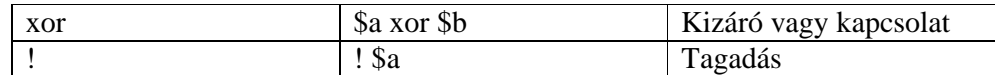

#### *Növelés, csökkentés:*

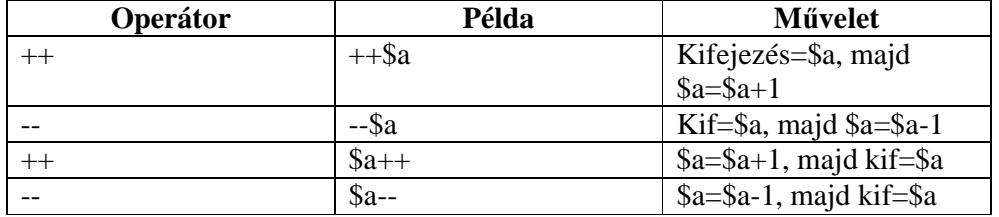

### **Vezérlési szerkezetek:**

```
IF – ELSEIF – ELSE 
if (sa==sb) {
  print "A és B egyenlőek<br>";
} elseif ($a<$b) { 
  print "A kisebb, mint B<br>";
} else { 
  print "A nagyobb, mint B<br>";
} 
WHILE – elöltesztelő ciklus 
$i=0;while (\$i<5) {
```

```
print "$i <br>";
 $i++;}
```
{ } jelek használata helyett használható az endwhile utasítás is, a } jel helyén.

```
DO – WHILE – hátultesztelős ciklus 
$i=0;do { 
  print "$i <br>";
  $i++;} while (si<5);FOR 
for ($i=0; $i<5; $i++) { 
  $j= $i * $j; print "$i"; 
}
```
## FOREACH

Használata elsősorban tömbök esetén indolkolt, amikor valamilyen műveletsort a tömb minden egyes elemével el akarunk végezni. Egész számokkal indexelt tömbök esetén a (\$tömb as \$érték) alakot használjuk, ahol a foreach a \$tömb elemeit sorban behelyettesíti az \$érték változóba, és ezt használhatjuk a ciklusmagban.

 $$t[] = 'Egy'$ ; \$t[]='Kettő';

```
$t[]='Három';
foreach ($t as $x) print "$x";
```

```
Asszociatív tömböknél a tömb indexét (key) és az adott elem értékét (value) is megkaphatjuk 
a ($tömb as $kulcs => $érték) kifejezéssel. 
foreach ($GLOBALS as $kulcs =>$érték) { 
   print "$kulcs => $érték <br>\n"; 
}
```

```
SWITCH-CASE – számokkal, stringekkel egyaránt. 
switch ($a) { 
   case 0:
```

```
print "0<br>";
   break; 
 case 1: 
   print "1<br>";
   break; 
 default: 
   print "semmi <br>";
   break;
```

```
}
```
## BREAK, CONTINUE

- Break: megszakítja az aktuális blokkot, kilép belőle
- Continue: a ciklus hátralevő részét átugorva a következő iterációt indítja.

## **Függvények:**

```
function függvénynév (paraméterlista) { 
… 
return visszatérési érték; 
}
```
Paraméterek, visszatérési érték (return) nem kötelező.

A függvényeken belül használt változókat a PHP lokálisnak tekinti, ezért, ha globális változót szeretnénk használni, azt kétféle módon tehetjük meg:

- globals kulcsszót felhasználva deklaráljuk a változókat: global \$a,\$b;
- \$GLOBALS[] tömböt felhasználva a függvényen kívüli változókra nevükkel hivatkozhatunk. Például:

```
function fuggv ($a) { 
   $ip=$GLOBALS['REMOTE_ADR']; 
  print "A kliens gép IP címe: $ip<br>";
}
```
Paraméter értékének átadása:

- Érték szerinti átadás: \$a: A megadott változónévvel létrejött egy lokális, átmeneti példány a változóból, a függvény ezt használja.
- Hivatkozás vagy referencia szerinti átadás: &\$a: ez esetben nem keletkezik lokális példány, hanem a globális hivatkozással dolgozunk.

## **Az include és require utasítások:**

Segítségükkel PHP kódunkba külső fájlokat szúrhatunk be. A külső fájl egyaránt lehet egyszerű szövegfájl (HTML) vagy PHP forráskód.

- include: beolvassa és értelmezi (HTML esetén egyszerűen kiírja) a beszúrandó fájlt. Pl.: szabányos fejléc alkalmazásakor: include("header.html");
- require: hozzáfűzi az adott PHP állományhoz a megadott fájlt a megadott helyen. Pl.: saját függvényeinket célszerű külső fájlokba szervezni, ilyenkor a require a jobb választás: require("functions.php");

## **Környezeti változók:**

A PHP a saját változóink mellett előre definiált változókat és konstans értékeket is szolgáltat, ezek segítségével főleg a program futási környezetéről, az operációs rendszerről, a kliensről és egyéb rendszerspecifikus adatokról kaphatunk képet.

Egy HTML form GET-tel vagy POST-tal történő elküldésekor az input mezőket a PHP automatikusan PHP változókká alakítja.

Néhány példa:

- \$GLOBALS[]: asszociatív tömb, mely az összes PHP változót tartalmazza. Elsősorban saját függvényeinken belül lehet jól használni, ahol a változók alapvetően lokálisak. A tömb segítségével bármelyik globális változót elérhetjük.
- \$HTTP\_GET\_VARS[]: A GET metódussal átadott paramétereket tartalmazó asszociatív tömb.
- \$HTTP\_POST\_VARS[]: A POST metódussal átadott paramétereket tartalmazó asszociatív tömb.
- \$QUERY\_STRING: A GET metódusnál megismert QUERY\_STRING környezeti változó.
- \$PHP\_AUTH\_USER: Jelszavas védelem esetén a felhasználó által begépelt loginnév.
- \$PHP\_AUTH\_PW: Jelszavas védelem esetén a felhasználó által begépelt jelszó.
- **SREMOTE** ADDR: a kliens IP címe
- $\kappa$ REMOTE\_USER: ha van  $\hat{a}$  login neve
- \$DOCUMENT\_ROOT: A szerver fő dokumentum könyvtárának elérési útvonala.
- \$HTTP\_USER\_AGENT: A kliensgép böngészője
- \$PATH: PATH környezeti változó, ahol a rendszer a futtatható prg-ket keresi.
- \$SERVER\_SOFTWARE: A http szerver neve, verzió
- \$SERVER\_PROTOCOL: A szerver által használt protokoll és verziószáma. pl.:  $HTTP/1.0$
- **\$SERVER\_ADDR:** Szerver IP címe.
- **\$SERVER\_NAME, SERVER\_ADMIN:** Teljes host neve, admin e-mail címe.
- \$GATEWAY\_INTERFACE: A szerver által támogatott CGI protokoll és verziószám. pl.: CGI/1.1

```
<html> 
<head> 
<title>Űrlap</title> 
</head> 
<?php 
$f1="alma";
$f2="banán"; 
$f3="citrom"; 
?> 
<body> 
<?php 
foreach ($GLOBALS as $kulcs=>$ertek)
```

```
 { 
    print "\$GLOBALS[\"$kulcs\"] ==$ertek<br>";
   } 
?> 
</body>
```
A PHP környezetéről, az Apache webszerverről, támogatott alrendszerekről (modulokról) és ezek állapotairól a phpinfo() függvénnyel kaphatunk tájékoztatást.

```
<? 
   phpinfo(); 
?>
```
### **Néhány hasznos függvény:**

- isset(\$változó): Ha a változóhoz már rendeltünk értéket, a függvény visszatérési értéke: true, egyébként false lesz.

## **Űrlapokról származó információk feldolgozása:**

```
Form.html állomány: 
<html> 
<head> 
<title>Ürlap</title> 
</head> 
<body> 
<form action="urlap.php" method="post"> 
Név: <br> 
<input type="text" name="f"> 
<br>
Cím:<br> 
<textarea name ="cim" rows="5" cols="40"></textarea> 
<br>
<input type="submit" value="OK!"> 
<input type="reset" value="Mégsem"> 
</form> 
</body> 
</html> 
U Urtep 2 - Mozilla Firefox
Eld Speriesches tytoet Upris Könyvielstik Estritutik Sügo
di - 19 - 69 10 10 Mailleonhost Hute
P bevezetés & Priss hiné
Név
 Cim.
 OKI Magsem
```
Az urlap.php fájl tartalma: <html>

```
<head> 
<title>Űrlap eredmény</title> 
</head> 
<body> 
<?php 
print $_POST[f]; 
print $ REQUEST[f];
print "Név:  <b>56</b> <b>67</b> <b>77</b> <b>78</b> <b>77</b> <b>77</b> <b>77</b> <b>77</b> <b>77</b> <b>77</b>//print "A címed: <P>\n\n<b>$_POST[cim]</b>";
print "A címed: <b>$cim</b>";
?> 
</body> 
</html>
```
#### Eredménye:

Név: **Ka Pál** A címed: **Otthon**

#### **Fájlkezelés:**

```
- file exists():
if (file_exists("proba.txt")) 
   print "Létezik!"; 
- is file():
if ( is_file ("proba.txt") ); 
   print "fájl"; 
- is dir();
if ( is_dir ("proba") ); 
   print "könyvtár"; 
- is readable()
- is writeable()
- is_executable()
- filesize() 
print filesize("proba.txt"); 
   - fileatime(); - utolsó megnyitás dátuma 
   $atime = filetime("proba.txt"); 
   print date("Y.m.d. H:i",$atime); # 2005.02.27. 21:56 
   - filemtile(); - utolsó módosítás dátuma 
   - filectime(); - utolsó változás dátuma 
   - touch(); - fájl létrehozása, ha nem létezik. Ha már létezik, tartalma nem változik 
      meg, de a módosítás dátuma a függvény végrehajtási idejére módosul. 
       pl.: touch("\alma\file.txt");
      unlink(); - fájl törlése.
   Fájlt törölni, írni, olvasni, módosítani csak akkor lehetséges, ha egy fájlon a megfelelő
   jogosultságokkal rendelkezünk.
```
- fopen() – file megnyitása. Két paramétere van: a fájl elérési útja, a megnyitási mód. 'r' – olvasás, 'w' – írás, 'a' – hozzáfűzés: visszatérési értéke egy egész szám, ún. fájlazonosító. Ezt változóként tárolhatjuk, majd ezzel hivatkozhatunk a fájlra a későbbiekben.

```
$fa = fopen ("proba.txt",'r'); 
pl. 2.:
```

```
if ($fa = fopen ("proba.txt",'w') )
\{ # $fa műveletek 
   } 
pl. 3.: 
($fa = fopen("proba.txt", 'w') ) or die 
   ("A fájl nem nyitható meg!");
```
Ha az fopen() true értékkel tér vissza, a die() nem hajtódik végre, kül. a kif. jobb oldalán a die() kiírja a paraméterben szereplő karakterláncot és megszakítja a program futását.

- fclose(\$fa): file lezárása.
- fgets(): Fájl tartalmának beolvasása, sorról-sorra. Két paramétere van, a fájl azonosító, egy egész szám. Utóbbi meghatározza, hogy legfeljebb hány bájtot olvasson ki a PHP, amíg sorvége vagy fájlvége jelet nem talál. Addig olvas, amíg újsor karakterhez ("\n") nem ér, a megadott bájtnyi adatot ki nem olvassa, vagy a fájl végét el nem éri.

```
$sor = fgets( $fa, 1024);
```
- feof(): Fájl végére értünk-e. Visszatérési értéke true, ha a fájl végére értünk, különben false.

```
while ( ! feof($fa) ) 
\{sor = fgets(sfa, 1024);
  print "$sor<br>";
 }
```
- fread(): tetszőleges mennyiségű, előre meghatározott méretű adat olvasása fájlból. Visszatérési értéke a megadott mennyiségű adat lesz, kivéve, ha elérte a fájl végét.

```
$reszlet = freqd ( $fa, 16);fseek(): az olvasás helyének beállítása.
fseek( $fa, 64);
```
- fgetc( \$fa); karakterenkénti olvasás.
- fwrite(); fputs(); fájlba írás.
- fwrite( \$fa, "Szia");
- flock(); fájl zárolása. A második paraméter: 1- megosztott: más folyamatok olvashatják a fájlt, de nem írhatják. 2 – kizáró: más folyamatok nem olvashatják, nem írhatják. 3 – felszabadítás.

```
flock($fa, 1);
```

```
mkdir(): könyvtár létrehozása.
mkdir ("proba_konyvtar",0777) # teljes jog 
  - rmdir ("proba_konyvtar"); # törlés 
   - opendir(); könyvtár megnyitása olvasásra. 
$kvt = opendir ("konyvtar"); 
- readdir(): könyvtár tartalmának olvasása. 
$kvtnev = "proba_dir"; 
$kvt = opendir($kvtnev); 
while (gettype ($fajl = readdir($kvt)) !=boolean) 
   { 
   if (is_dir("$kvtnev/$fajl")) 
     print "(D)"; 
  print "$fajl<br>"
 } 
closedir($kvt);
```
## **Objektumok:**

```
class elso_osztaly 
  { 
   var $nev = "alma"; 
   function koszon() 
     { 
      print "Üdv!"; 
     } 
   } 
$obj1 = new elso_osztaly(); 
$obj ->koszon();
```